## インポートのパラメータとその指定方法

欠点:実行スピードが遅い 注意:サーバーで、直接実行すること

■データ・インポート・ユーティリティでのパラメータ指定 (1)コマンドラインでの直接指定方法 imp system/password FROMUSER=SCOTT TOUSER=SCOTT2 FILE=full.dmp

(2)パラメータ用ファイルの使用

imp system/password PARFILE=scott.txt

↓ scott.txt テキストファイル

FULL=y FILE=full.dmp CONSISTENT=y DIRECT=y GRANTS=y

■パラメータの種類

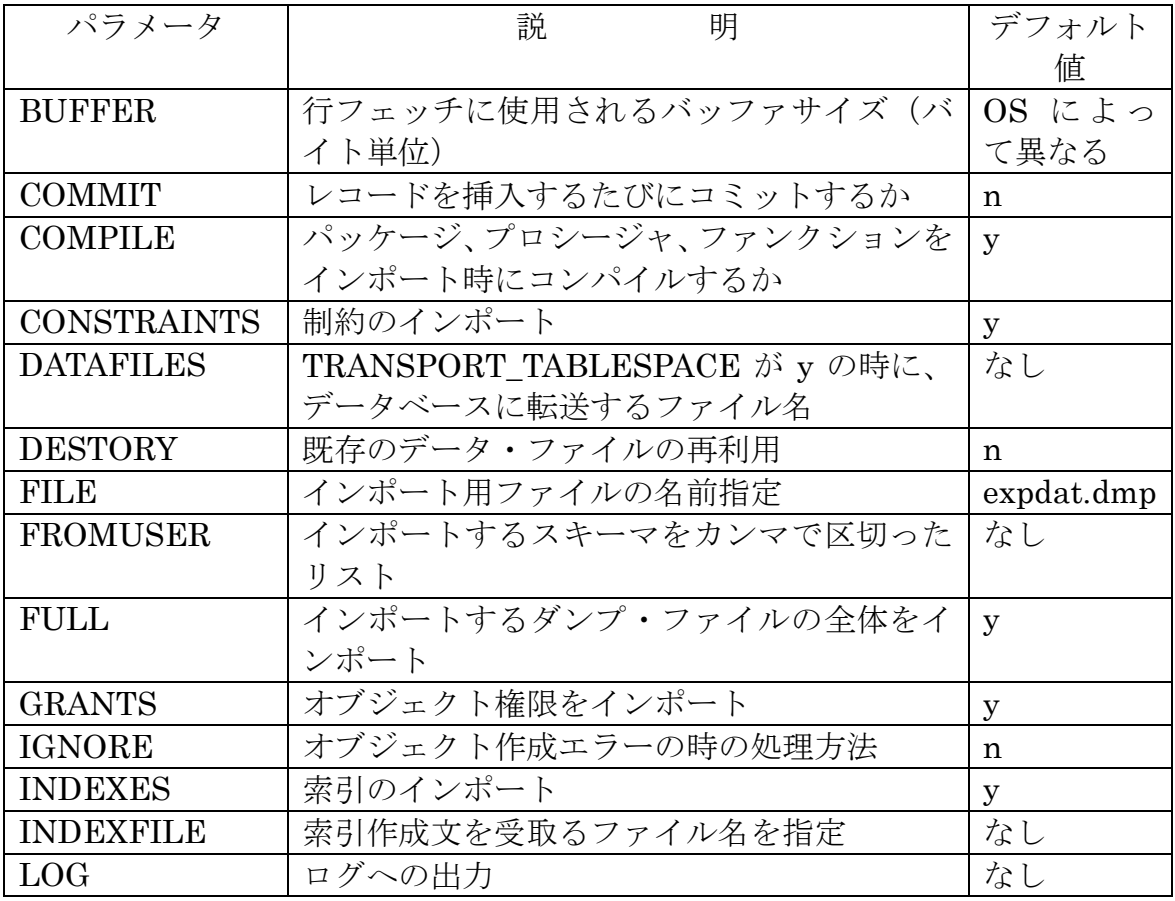

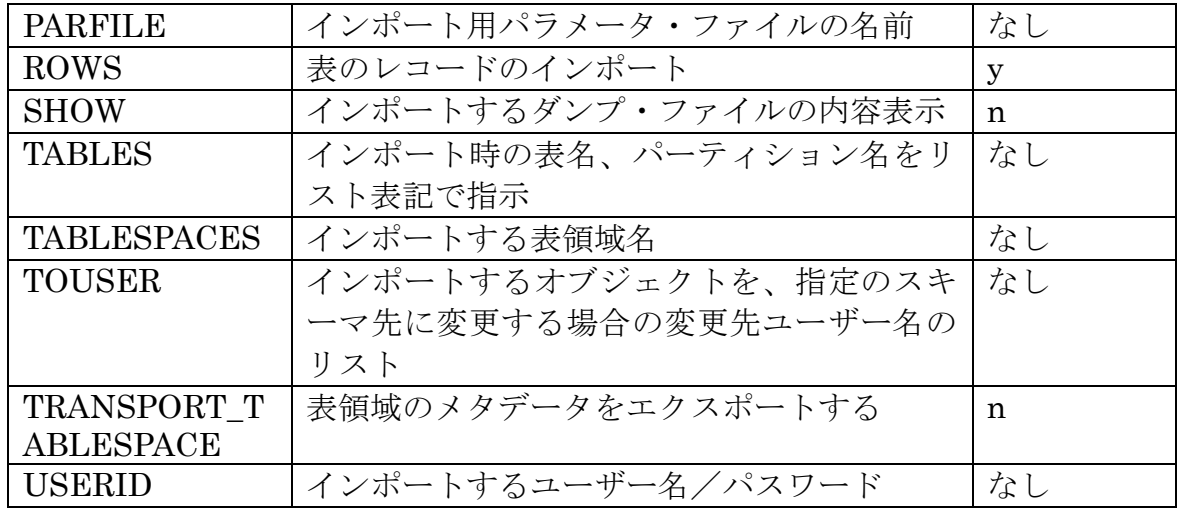